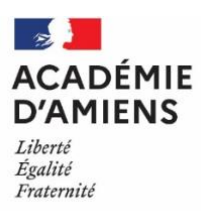

# Olympiades académiques de mathématiques

## Série Professionnelle

Session 2023

Mercredi 15 mars de 10 heures à 12 heures

#### **Les candidats concourent en trinôme.**

Le sujet comporte 7 pages et doit être imprimé en couleur. Un ordinateur, donnant accès aux fichiers Excel et Python, est à disposition du trinôme du candidat. Les calculatrices sont autorisées.

L'épreuve comporte trois exercices. Il est fortement conseillé aux candidats d'exposer toute initiative même non aboutie pour la résolution de ces exercices. Le travail produit éventuellement sur tableur devra être imprimé et joint à la copie.

**Une seule copie** par trinôme de candidats sera rendue. Il devra être précisé sur cette copie les noms, prénoms, et dates de naissance de chaque membre du trinôme ainsi que le nom du lycée et la série du concours.

Vous avez à votre disposition un tableur, le logiciel EduPython, une calculatrice et du brouillon.

Une seule copie sera rendue par trinôme. Vous exposerez pour chaque exercice les démarches employées, qu'elles soient abouties ou non.

Si vous utilisez le tableur, merci d'imprimer votre travail et de le joindre à la copie. N'oubliez pas de rendre les annexes 1 et 2 dans la copie.

#### **A vous de jouer !**

Exercice 1 : Menu à la carte

Pour célébrer le nouvel an chinois, Baptiste et Damien ont décidé de se rendre chez un traiteur asiatique. Sur la carte, les prix unitaires sont indiqués, malheureusement celui de la brochette est illisible.

Baptiste et Damien ont payé le même montant. Pourtant Damien a commandé deux nems, trois brochettes et un soda et Baptiste trois nems, une brochette, un riz cantonnais et un soda.

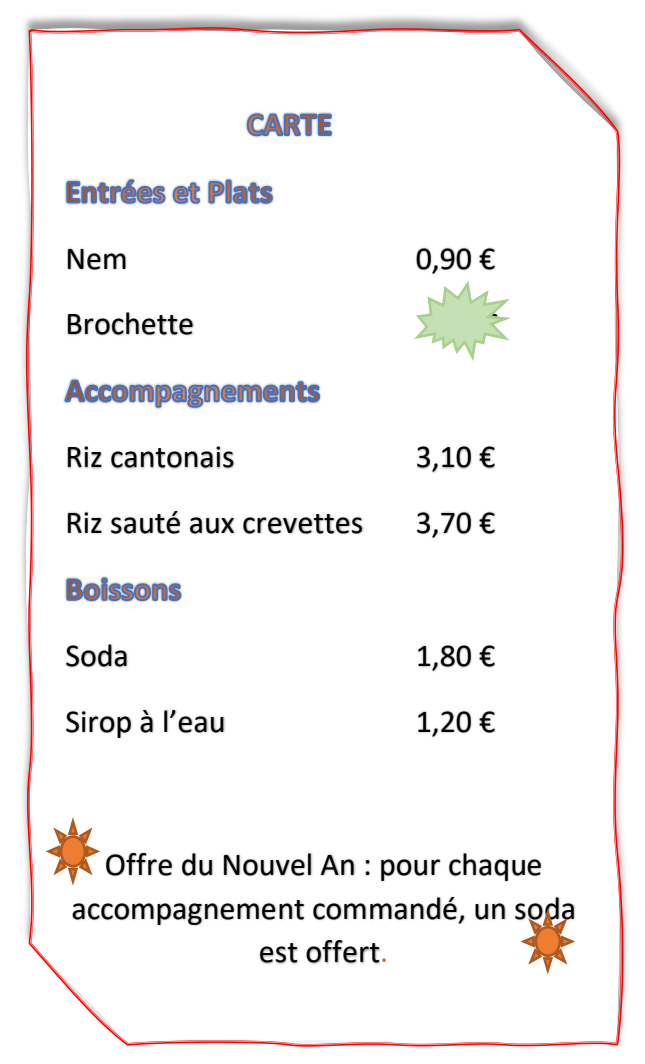

**Déterminer le tarif d'une brochette. Justifier la réponse en détaillant la démarche (raisonnement, calculs, …).**

Exercice 2 : Cartes Collector

À l'occasion des futurs jeux olympiques de Paris 2024, une enseigne de supermarché offre à ses clients des pochettes de cartes à collectionner.

Les 90 cartes à collectionner illustrent quatre catégories : « Sportifs célèbres », « Sports olympiques », « Sites olympiques » et « Histoire des J.O. ».

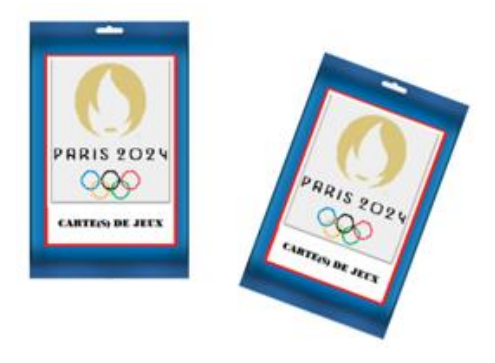

Pour organiser cette offre, l'enseigne de supermarché a fait fabriquer 25,2 millions de pochettes contenant 3 cartes.

Les cartes sont réparties de la manière suivante :

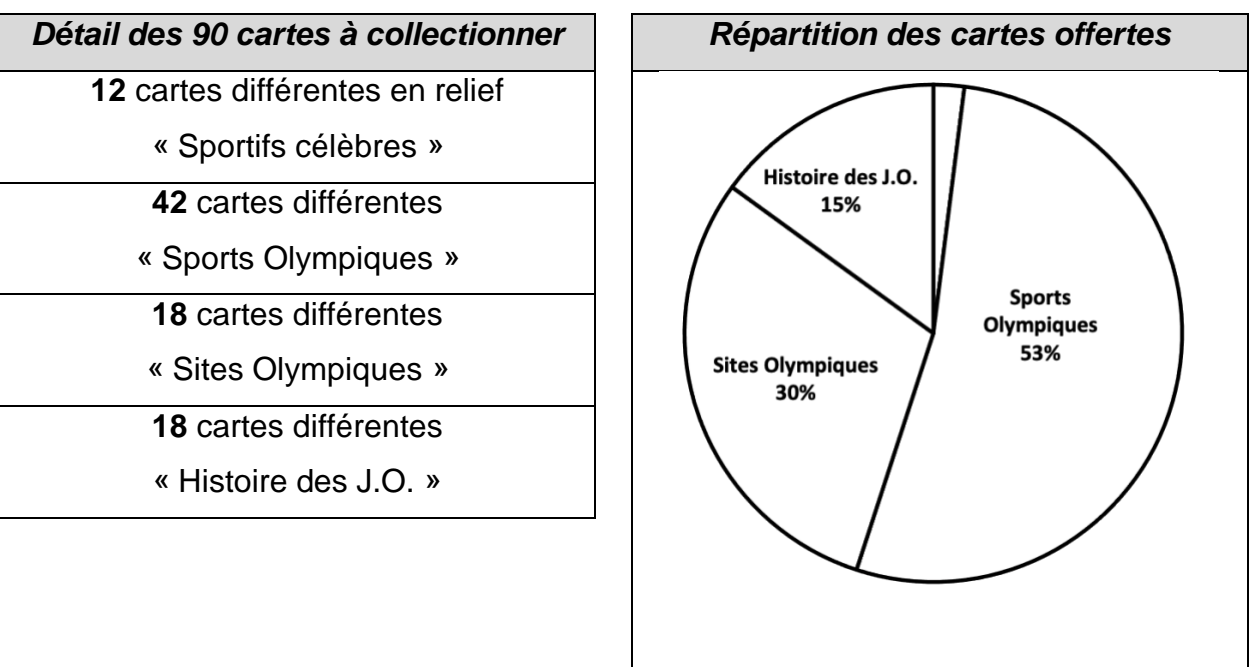

- 1. Indiquer la probabilité d'obtenir une carte « **Sports Olympiques** ».
- 2. Calculer la probabilité d'obtenir une carte « **Sportifs célèbres** ».
- 3. Sachant que dans chaque catégorie, les cartes ont la même probabilité d'être obtenue :
	- a. Calculer la probabilité d'obtenir la carte « **Stade de France** », un des sites olympiques de Paris 2024.
	- b. Max affirme à Paul qu'il y a autant de chance d'obtenir une carte « Sites Olympiques » qu'une carte « Histoire des J.O. ». Paul pense que Max a tort. Préciser lequel des deux garçons a raison en justifiant votre réponse.

Exercice 3 : Carte au trésor

Partie 1 : Programmation de la rose des vents

Bien avant les GPS et les sonars, les premiers navigateurs s'orientaient à l'aide d'une rose des vents (figure 1).

Une rose des vents est une figure indiquant les points cardinaux : N pour nord, S pour sud, E pour est, O pour ouest et les orientations intermédiaires.

On se propose de représenter la rose des vents par l'intermédiaire d'un script en langage Python composé de deux boucles. La première permet de tracer la figure 2 et la seconde la figure 3, représentées ci-dessous :

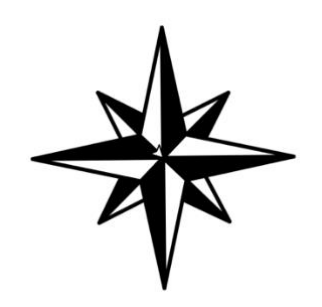

*Figure 1 Rose des vents*

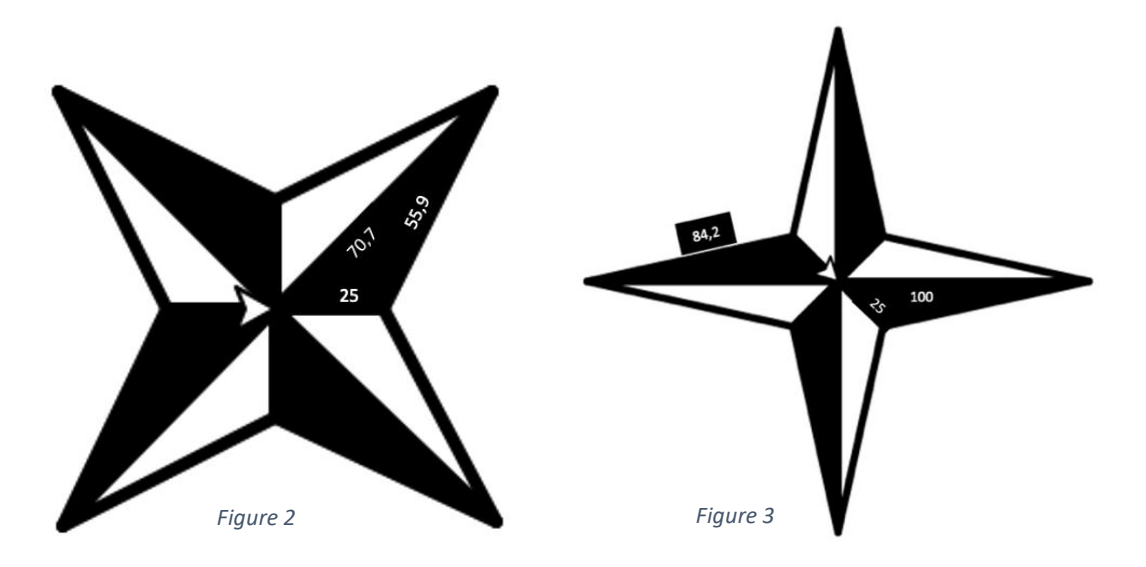

Le fichier informatique **rose\_des\_vents.py** contient le script incomplet.

L'objectif est de compléter ce script en insérant à la place des « … » les données numériques des figures 2 et 3.

Pour ce faire :

- 1. Ouvrir le fichier.
- 2. Insérer les données dans le script et tester-le jusqu'à obtenir la rose des vents.
- 3. Compléter le script en annexe 1.

Partie 2 : Découverte de l'emplacement du trésor

En l'an 2100, un lycéen découvre dans le grenier de son grand père, la carte cidessous ainsi qu'un fichier informatique nommé *Carte\_au\_trésor.py* fourni avec le sujet.

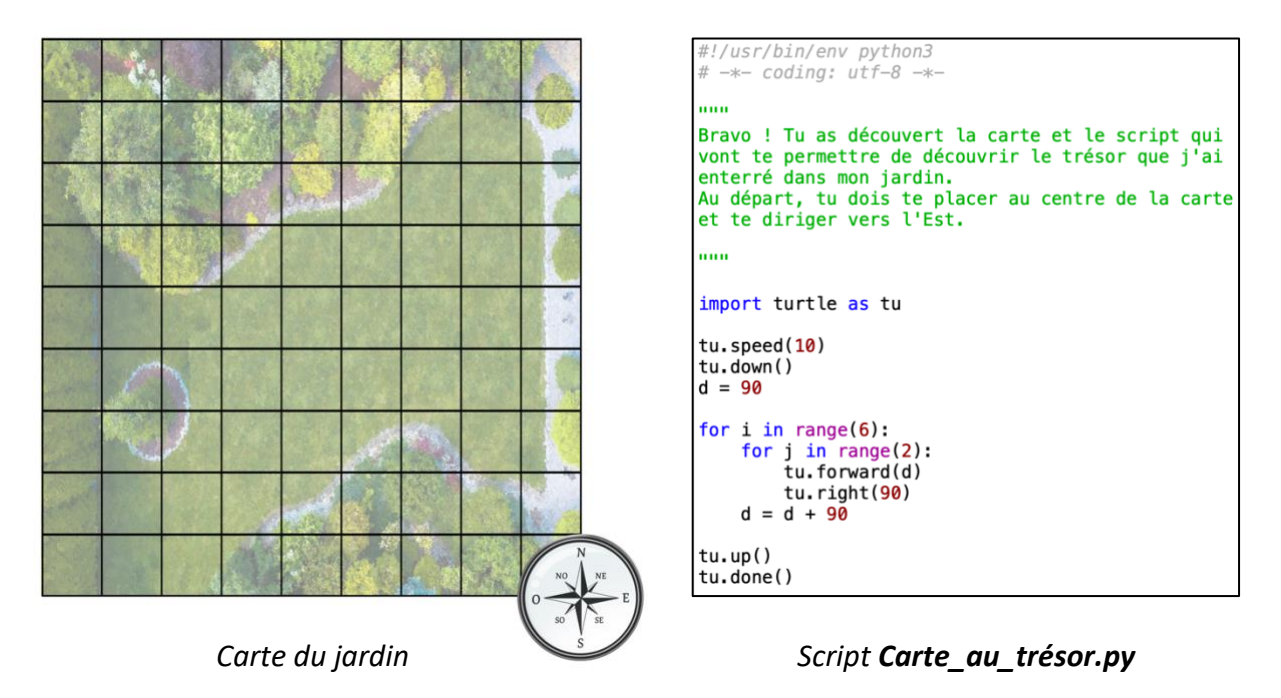

A l'aide des documents et du fichier mis à disposition :

- 1. Indiquer, à l'aide d'une croix, le point de départ et l'emplacement du trésor sur la carte en annexe 2.
- 2. Préciser la direction à prendre pour se déplacer en ligne droite du point de départ jusqu'au trésor.
- 3. Calculer la distance à parcourir, en ligne droite, pour aller du point de départ au trésor. Arrondir la distance au centimètre.
- 4. Rédiger une consigne permettant de trouver le trésor en empruntant le chemin le plus court.

### **Annexe 1 (à rendre avec la copie) Script à compléter**

```
35
     from turtle import *
 1
                                             for i in range(\ldots):
 \overline{2}36
                                                 width(3)3
                                       37
                                                 color("black")
     up()\overline{4}qoto(0, 0)38
                                                 fillcolor("black")
 5
                                                 begin fill()down()39
 6
                                       40
                                                 down()\overline{7}for i in range(...):
                                       41
                                                  forward(25)8
                                       42
                                                  left(57.1\right)width(3)color("black")
 9
                                                 forward(84.2)43
          fillcolor("black")
10
                                       44
                                                  left(167.9\right)45
11
          begin fill()forward(...)
12
          down()46
                                                 end fill()forward(\ldots)13
                                       47
                                                 width(3)color("black")
14
          left(63.5\right)48
15
          forward(55.9)49
                                                 fillcolor("white")
16
          left(161.6\right)50
                                                 begin fill()
17
          forward(70.7)51
                                                 down()18
          end fill()
                                       52
                                                 left(180)
          width(3)19
                                       53
                                                  forward(\ldots)color("black")
20
                                       54
                                                  left(167.9\right)fillcolor("white")
21
                                       55
                                                  forward(84.2)22
          begin fill()56
                                                  left(57.1\right)23
          down()57
                                                 forward(25)24
          left(...)58
                                                  left(180)
25
          forward(70.7)59
                                                 end fill()left(161.6\right)26
                                       60
                                             up()27
                                             done()forward(55.9)61
28
          left(63.5\right)forward(\ldots)29
30
          left(...)31
          end fill()32
     up()33
     right(45)
```

```
34
     down()
```
# 喇 N NO  $NE$ C <sub>SO</sub>

## **Annexe 2 (à rendre avec la copie) Carte à compléter**

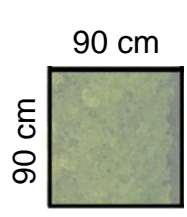

**SE**